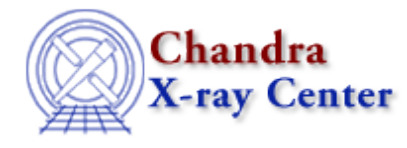

URL[: http://cxc.harvard.edu/ciao3.4/pix\\_gac\\_to\\_gdp.html](http://cxc.harvard.edu/ciao3.4/pix_gac_to_gdp.html) Last modified: December 2006

*AHELP for CIAO 3.4* **pix\_gac\_to\_gdp** Context: pixlib

*Jump to:* [Description](#page-0-0) [Bugs](#page-0-1) [See Also](#page-0-2)

#### **Synopsis**

Convert from the Grating diffracted Angular coordinates (GAC) to Grating Dispersion Plane (GDP) coordinate system.

### **Syntax**

Array\_Type pix\_gac\_to\_gdp( Double\_Type x, Double\_Type y )

# <span id="page-0-0"></span>**Description**

This routine converts a position in the Grating diffracted Angular Coordinate (GAC) system to the matching position in the Grating Dispersion Plane (GDP) coordinate system, using the current settings of the pixlib module. The x value gives the grating dispersion and the y value the cross–dispersion coordinate, both given in degrees. The return value is a two−element array which gives the GDP coordinates in pixels.

## <span id="page-0-1"></span>**Bugs**

See the <u>bugs page for the pixlib library</u> on the CIAO website for an up–to–date listing of known bugs.

#### <span id="page-0-2"></span>**See Also**

*modules*

pixlib

*pixlib*

pix\_gdp\_to\_gac, pix\_get\_energy, pix\_get\_grating\_wavelength

The Chandra X−Ray Center (CXC) is operated for NASA by the Smithsonian Astrophysical Observatory. 60 Garden Street, Cambridge, MA 02138 USA. Smithsonian Institution, Copyright © 1998−2006. All rights reserved.

URL: [http://cxc.harvard.edu/ciao3.4/pix\\_gac\\_to\\_gdp.html](http://cxc.harvard.edu/ciao3.4/pix_gac_to_gdp.html) Last modified: December 2006